Parallel Programming 2024-04-10

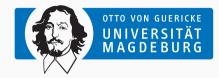

Prof. Dr. Michael Kuhn michael.kuhn@ovgu.de

Parallel Computing and I/O Institute for Intelligent Cooperating Systems Faculty of Computer Science Otto von Guericke University Magdeburg https://parcio.ovgu.de

## Outline

## Introduction

### Organization

Lecture

Exercises

Outlook

- How familiar are you with C?
  - 1. Expert
  - 2. Advanced
  - 3. Beginner
  - 4. Not at all

#### • How familiar are you with Linux?

- 1. Expert
- 2. Advanced
- 3. Beginner
- 4. Not at all

- · How familiar are you with Git?
  - 1. Expert
  - 2. Advanced
  - 3. Beginner
  - 4. Not at all

- Lecture: Wednesdays, 17:15-18:45
  - · Foundation and background of parallel programming
  - · Lecture will be recorded for later viewing
  - We will also use this time slot to clear up questions etc.
- Exercises: Wednesdays, 11:15-12:45
  - Practical exercises about parallel programming
  - · We will discuss solutions and take a look at the next exercise sheet
- Exam: Written

- Please sign up for the Mattermost team
  - If there are questions about the lecture or exercises, please ask them there
  - Feel free to use it for discussion and communication with your fellow students
    - You can also use it to find people for your exercise group
  - You can of course also send us e-mails:
    - michael.kuhn@ovgu.de (lecture and general)
    - michael.blesel@ovgu.de (exercises)
- Slides, exercise sheets etc. will be available on the website

- High Performance Computing: Modern Systems and Practices (Thomas Sterling, Matthew Anderson and Maciej Brodowicz)
- Parallel Programming: for Multicore and Cluster Systems (Thomas Rauber and Gudula Rünger) (e-book at UB)
- Parallel Programming: Concepts and Practice (Dr. Bertil Schmidt, Dr. Jorge Gonzalez-Dominguez, Christian Hundt and Moritz Schlarb) (book at UB)

Organization

### Lecture

Exercises

Outlook

- Introduction (10 April today 🙂)
  - A brief overview of some topics we will cover in the lecture
  - · This is an outlook, no need to understand everything immediately
- Performance Analysis and Optimization (17 April)
  - · How to measure performance correctly and identify relevant components
  - Math, code and compiler optimizations
- Hardware Architectures (24 April)
  - · Differences between shared and distributed memory
  - Non-uniform memory access
- Parallel Programming (8 May)
  - · How to parallelize problems
  - · Potential problems and new kinds of errors

## Topics...

- Programming with OpenMP (22 May)
  - · High-level parallelization using compiler annotations
  - Loops, tasks, synchronization etc.
- Operating System Concepts (29 May)
  - · Differences between processes and threads
  - Shared memory regions, I/O, scheduling etc.
- Programming with POSIX Threads (5 June)
  - · Low-level parallelization using library functions
  - Thread creation, joining, synchronization, condition variables etc.
- Programming with MPI (12 June)
  - Parallelization using the Message Passing Interface
  - Communication, I/O, collective operations etc.

- Networking and Scalability (19 June)
  - · Performance metrics for network technologies and topologies
  - Scalability considerations for large systems
- Advanced MPI and Debugging (26 June)
  - Advanced concepts for message passing applications (such as RMA)
  - · How to debug parallel programs using multiple threads and processes
- Parallel I/O (3 July)
  - Why parallel I/O is needed in parallel applications
  - Architecture of parallel distributed file systems
- Research Talks (10 July)
  - Research topics currently investigated in our group

Organization

Lecture

Exercises

Outlook

- Exercises will consist of parallel programming in C
  - Trying out the concepts taught in the lecture
- You should have experience in a programming language
  - Experience in C is not necessary (but helps)
- · We will work mostly on our cluster via SSH
  - Logging in and setting everything up will be part of the first exercise

- Introduction and setup (10 April)
  - Log in to cluster, set up software environment etc.
- Debugging (22 April)
  - Using GDB, Valgrind etc.
- Performance optimization (29 April)
  - · Optimizing a serial application
- Parallelizing with OpenMP and parallelization schema (20 May)
  - Preparing a parallelization schema for the serial application
  - · Parallelizing the optimized application with OpenMP

- Parallelizing with POSIX Threads (3 June)
  - Parallelizing the optimized application with POSIX Threads
- Introduction to MPI (10 June)
  - Getting familiar with the Message Passing Interface
- Parallelizing with MPI (Jacobi) (17 June)
  - Parallelizing the optimized application with MPI

Organization

Lecture

Exercises

## Outlook

- Parallel programming is an important skill
  - Processors feature an increasing amount of cores
  - Even current phones have eight cores
- Serial applications will not be able to fully utilize a machine
  - Except for cases we call trivial parallelization
  - Sometimes possible to run multiple serial applications in parallel
- Parallelization is very important in science
  - · Many problems can only be solved on supercomputers
  - High-performance computing (HPC)

- It is difficult to measure performance correctly
  - There are many factors and components to consider
  - Performance is influenced by caching, network, input/output (I/O) etc.
  - Errors can influence or even invalidate all results
- · Optimization requires deep knowledge of the hardware
  - How do the different levels of caches interact?
  - Can we reach the main memory from all cores with the same speed?
  - · How does our application behave with more cores?

- · There are also technical issues to take into account
  - · HPC applications are typically run via a batch scheduler
  - Operating system services can influence performance
- Measuring performance can be hard
  - Which components are involved and have to be measured?
  - Which performance can we expect on a given system?

- Until ca. 2005: Performance increase via clock rate
  - Going from n GHz to 2n GHz will usually double application performance
- Since ca. 2005: Performance increase via core count
  - · Clock rate cannot be increased further
  - Power consumption/heat depends on clock rate
  - Biggest supercomputers on TOP500 list have more than 10,000,000 cores
- Important classification: Memory access model
  - · Shared and distributed memory
  - In reality, typically hybrid systems

- · All processors have access to shared memory
  - There might be speed differences due to NUMA
- Typically refers to single machines
  - Shared memory can also be virtual
- Processors consist of multiple cores
  - Each core has its own caches
  - Shared cache for the whole processor
- · Access to shared memory via a bus
  - This also limits scalability of shared memory

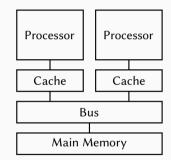

- · Processors only have access to own memory
  - Typically with shared memory architecture
- Typically refers to a cluster of machines
  - · Could theoretically be used inside machine
- Machines are connected via a network
  - · Determines scalability and performance
  - Different network technologies and topologies

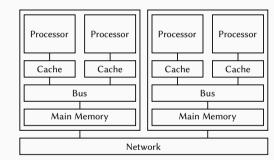

- Parallel programming is used to increase application performance
  - In HPC, OpenMP and MPI are often used together
- OpenMP is an interface for shared memory
  - · Applications run as multiple threads within a single process
  - OpenMP features thread management, task scheduling, synchronization and more
- MPI (Message Passing Interface) is an interface for distributed memory
  - · Applications run distributed over multiple compute nodes
  - MPI features message passing, input/output and other functions
- Both approaches are available for multiple programming languages

#### Outlook

## Parallel Programming...

- Numerical problems are mostly iterative
  - Simulations often performed in time steps
- · Global conditions for termination
  - Run for a specified number of time steps
- · Data structures are often regular
  - Data often stored in one or more matrices
- Many phenomena are highly parallel
  - · Galaxies, planets, climate and weather
- Parallel computing is well-suited
  - Data and components can be distributed

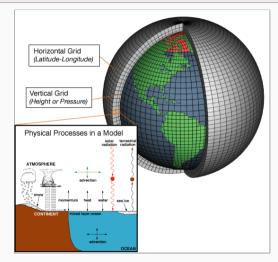

[NOAA, 2007]

- · We will only take a look at threads for now
  - Message passing will be covered later
- · Processes are instances of an application
  - Applications can be started multiple times
  - Processes are isolated from each other by the operating system
  - Resources like allocated memory, opened files etc. are managed per-process
- Threads are lightweight processes
  - · Threads have their own stacks but share all other resources
  - · Shared access to resources has to be synchronized
  - · Uncoordinated access can lead to errors very easily

|   | Process X                  |        |        |  |  |
|---|----------------------------|--------|--------|--|--|
|   | Code, Memory, Files        |        |        |  |  |
|   | Thread 0 Thread 1 Thread 2 |        |        |  |  |
|   | Memory                     | Memory | Memory |  |  |
|   | :                          | :      | :      |  |  |
| L | •                          | •      | •      |  |  |

- Threads share a common address space
  - Communication is often done via shared variables
  - Threads are processed independently, that is, in parallel
  - If one thread crashes, the process crashes with all threads
- · Processes have their own address spaces
  - Typically have to start multiple processes for distributed memory
  - · Overhead is normally higher than with shared memory
  - · There are also concepts for distributed shared memory
- In practice, hybrid approaches are used
  - A few processes per node (e. g., one per socket)
  - Many threads per process (e. g., one per core)

- Numerical applications often deal with matrices
  - · Matrices are as big as the main memory allows
  - · We want to calculate the sum of all elements
- · Have to go through all rows and columns
  - · Process one element after the other

```
1 for (int i = 0; i < m; i++) {
2     for (int j = 0; j < n; j++) {
3         sum += arr[i][j];
4     }
5 }</pre>
```

| (0,0) | (0,1) | <br>(0,n-1) | (0,n) |
|-------|-------|-------------|-------|
|       |       | <br>        |       |
| (m,0) | (m,1) | <br>(m,n-1) | (m,n) |

- OpenMP allows parallelization using compiler pragmas
  - · Very convenient for developers, no internal knowledge necessary
  - · Reduced functionality when compared to system-level approaches

```
1 #pragma omp parallel for
2 for (int i = 0; i < m; i++) {
3 for (int j = 0; j < n; j++) {
4 sum += arr[i][j];
5 }
6 }
```

for (int i = 0; i < m/2; i++) { for (int j = 0; j < n; j++) { sum += arr[i][j];

```
for (int i = m/2; i < m; i++) {
2
       for (int j = 0; j < n; j++) {
           sum += arr[i][j];
       }
```

- First for loop is split up across multiple threads
  - Usually as many threads as there are cores
  - OpenMP can also do dynamic distributions and further scheduling
- Example: Laptop with two cores
  - First core calculates 0 to (m/2)-1
  - Second core calculates m/2 to m-1

2

3

4

5

3

4

5

| 1  | \$ ./openmp            |
|----|------------------------|
| 2  | sum=3773725            |
| 3  | \$ ./openmp            |
| 4  | sum=4012997            |
| 5  | <pre>\$ ./openmp</pre> |
| 6  | sum=12325088           |
| 7  | <pre>\$ ./openmp</pre> |
| 8  | sum = 2456866          |
| 9  | <pre>\$ ./openmp</pre> |
| 10 | sum=11970989           |
| 11 | <pre>\$ ./openmp</pre> |
| 12 | sum=2818054            |
| 13 | <pre>\$ ./openmp</pre> |
| 14 | sum=3979092            |
|    |                        |

- This solution was very easy but also wrong  $\textcircled{\odot}$ 
  - · Instead of the correct sum, we get weird values
  - Every time we run the application, the result changes

- This solution was very easy but also wrong  $\textcircled{\odot}$ 
  - · Instead of the correct sum, we get weird values
  - Every time we run the application, the result changes
- Shared memory makes it easy to access the sum variable
  - · Access has to be synchronized, otherwise errors occur
  - · We have produced a so-called race condition
- · There are several possibilities to solve the problem
  - Add a lock around the operation (slow)
  - Use atomic instructions (fast)

| 1  | <pre>\$ ./openmp</pre> |
|----|------------------------|
| 2  | sum=3773725            |
| 3  | \$ ./openmp            |
| 4  | sum=4012997            |
| 5  | \$ ./openmp            |
| 6  | sum=12325088           |
| 7  | \$ ./openmp            |
| 8  | sum = 2456866          |
| 9  | \$ ./openmp            |
| 10 | sum=11970989           |
| 11 | \$ ./openmp            |
| 12 | sum=2818054            |
| 13 | \$ ./openmp            |
| 14 | sum=3979092            |
|    |                        |

- · Parallel programming has at least two new error classes
  - 1. Deadlocks
  - 2. Race conditions
- A race condition has resulted in a wrong result in our example
  - · Incrementing a variable consists of three operations
    - 1. Loading the variable
    - 2. Modifying the variable
    - 3. Storing the variable
  - · Operations have to be performed atomically

Debugging

- Parallel programming has at least two new error classes
  - 1. Deadlocks
  - 2. Race conditions
- A race condition has resulted in a wrong result in our example
  - Incrementing a variable consists of three operations
    - 1. Loading the variable
    - 2. Modifying the variable
    - 3. Storing the variable
  - Operations have to be performed atomically

| Т0      | T1      | V |
|---------|---------|---|
| Load 0  |         | 0 |
| Inc 1   |         | 0 |
| Store 1 |         | 1 |
|         | Load 1  | 1 |
|         | Inc 2   | 1 |
|         | Store 2 | 2 |

- Parallel programming has at least two new error classes
  - 1. Deadlocks
  - 2. Race conditions
- A race condition has resulted in a wrong result in our example
  - · Incrementing a variable consists of three operations
    - 1. Loading the variable
    - 2. Modifying the variable
    - 3. Storing the variable
  - · Operations have to be performed atomically

| Т0      | T1      | V |
|---------|---------|---|
| Load 0  |         | 0 |
| lnc 1   |         | 0 |
| Store 1 |         | 1 |
|         | Load 1  | 1 |
|         | Inc 2   | 1 |
|         | Store 2 | 2 |

| T0      | T1      | V |
|---------|---------|---|
| Load 0  |         | 0 |
| Inc 1   | Load 0  | 0 |
| Store 1 | Inc 1   | 1 |
|         | Store 1 | 1 |

- Deadlocks cause parallel applications to stop progressing
  - · Can have different causes, most often due to locking
  - May not be reproducible if there is time-dependent behavior
- · Error condition can be difficult to find
  - Trying to lock an already acquired lock results in a deadlock
  - Erroneous communication patterns (everyone waits for the right neighbor)
- · Error effect is typically easy to spot
  - · Spinlocks or livelocks can look like computation, though

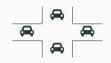

- · Race conditions can lead to differing results
  - Debugging often hides race conditions
- · Error condition is often very hard to find
  - · Can be observed at runtime or be found by static analysis
  - Modern programming languages like Rust can detect data races
- Error effect is sometimes not observable
  - Slight variations in the results are not obvious
  - The correct result cannot be determined for complex applications
  - Repeating a calculation can be too costly

- · Scalability of shared memory systems is limited
  - Current processors feature up to 64 cores with 128 threads
  - Typically two, at most four processors per node
- Computation is only one part of parallel applications
  - They need to store data in main memory and persist it to storage
  - · Amount of main memory and storage per node is also limited
- To solve the biggest problems, we need distributed memory systems
  - These typically consist of a cluster of shared memory systems
  - · Multiple nodes are connected via a so-called interconnect

|                                                                  | Level      | Latency                |
|------------------------------------------------------------------|------------|------------------------|
| <ul> <li>Processors require data fast</li> </ul>                 | L1 cache   | $\approx 1 \text{ ns}$ |
| <ul> <li>3 GHz equals three operations per nanosecond</li> </ul> | L2 cache   | $\approx 5 \text{ ns}$ |
|                                                                  | L3 cache   | pprox 10 ns            |
| • Even accessing the main memory is too slow                     | RAM        | pprox 100 ns           |
| Multiple cache levels hide main memory latency                   | InfiniBand | $pprox 500~{ m ns}$    |
| <ul> <li>Network and I/O extremely slow in comparison</li> </ul> | Ethernet   | pprox 100,000 ns       |
| <ul> <li>Waiting for an HDD ruins performance</li> </ul>         | SSD        | pprox 100,000 ns       |
| • SSDs have alleviated the problem a bit                         | HDD        | pprox 10,000,000 ns    |

### [Bonér, 2012] [Huang et al., 2014]

- Network topologies can get quite complex
  - · Easy: All nodes are connected to a single switch
- Larger systems use hierarchical topologies
  - A fat tree has different throughputs depending on the tree level
- Fat trees can also have blocking factor (2:1)
  - Nodes in enclosure can communicate at  $100\,\%$
  - + Enclosures in rack can communicate at 50 %
  - Racks can communicate at 25 %

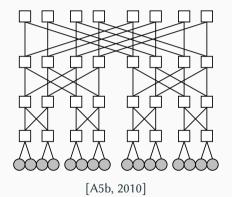

- Current network technologies feature high throughputs
  - InfiniBand can do up to 600 GBit/s
  - Ethernet can do up to 400 GBit/s
  - There are more technologies like Intel's Omni-Path
- Sophisticated approaches required to reach these high speeds
  - Kernel bypass to save context switches
  - Zero copy to avoid exhausting bus speeds

- · Parallel applications can be run across multiple nodes
  - Typically as separate processes, requires message passing
  - MPI is the de-facto standard
- MPI offers operations for communication and more
  - Process groups and synchronization
  - Sending, receiving, reduction etc.
  - · Point-to-point, collective or one-sided communication
- MPI also supports parallel I/O
  - Concurrent access to shared files

Outlook

- · Parallel application now runs as two independent processes
  - · Processes can only see their own results, no shared memory
  - There is no risk of overwriting other values as in the OpenMP example
  - · However, results have to be communicated between processes somehow

```
1 for (int i = 0; i < m/2; i++) {
2     for (int j = 0; j < n; j++) {
3         sum += arr[i][j];
4     }
5 }</pre>
```

```
1 for (int i = m/2; i < m; i++) {
2     for (int j = 0; j < n; j++) {
3         sum += arr[i][j];
4     }
5 }</pre>
```

Outlook

- · MPI allows us to perform efficient reduction operations
  - A predefined reduction operation is the sum

```
MPI_Init(NULL, NULL);
2
   for (int i = 0; i < m/2; i++) {
3
       for (int j = 0; j < n; j++) {
4
            sum += arr[i][i]:
5
6
7
   MPI_Allreduce(&sum, &allsum, 1.
8
                  MPI_INT, MPI_SUM,
9
                  MPI_COMM_WORLD):
10
   MPI_Finalize();
```

```
MPI_Init(NULL, NULL);
2
   for (int i = m/2; i < m; i++) {
 3
        for (int i = 0; i < n; i++) {
4
            sum += arr[i][i]:
 5
        }
6
   MPI_Allreduce(&sum, &allsum, 1,
 7
 8
                  MPI_INT. MPI_SUM.
9
                  MPI_COMM_WORLD):
10
   MPI_Finalize();
```

# Programming with MPI...

- · Application code is typically still contained in one file
  - · MPI allows us to write a generic version of the application
  - · We can determine our rank and the number of processes

```
MPI_Init(NULL, NULL);
2
   MPI_Comm_rank(MPI_COMM_WORLD, &rank);
3
   MPI_Comm_size(MPI_COMM_WORLD, &size);
   for (int i = (m/size) * rank; i < (m/size) * (rank + 1); i++) {</pre>
4
5
        for (int j = 0; j < n; j++) {
6
            sum += arr[i][j];
7
        }
8
9
   MPI_Allreduce(&sum, &allsum, 1, MPI_INT, MPI_SUM, MPI_COMM_WORLD);
10
   MPI_Finalize();
```

- When writing parallel applications, we must consider scalability
  - · Scalability describes how an application behaves with increasing parallelism
- · HPC systems are usually very expensive and should be used accordingly
  - Procurement costs can reach up to € 250,000,000
- To determine scalability, we have to analyze performance
  - HPC systems are complex, performance yield is often not optimal
  - · Many different components interact with each other
    - Processors, caches, main memory, network, storage system etc.

- In addition to procurement costs, operating is also quite expensive
  - 1. Frontier (USA): 1.2 EFLOPS at 22.7 MW  $\approx$  € 52,700,000/a (in Germany)
  - 5. LUMI (Finland): 380 PFLOPS at 7.1 MW  $\approx$  € 16,500,000/a (in Germany)
  - 74. Levante (Germany): 10 PFLOPS at 2 MW  $\approx$  € 4,600,000/a
- · Communication and I/O are often responsible for performance problems
  - High latency, which causes excessive waiting times for processors
  - · Communication and I/O typically happen synchronously

- The performance improvement we get is called speedup
  - In the best case, the speedup is equal to the number of threads
  - · In reality, the speedup is usually lower due to overhead
- Speedup can sometimes be higher than the number of threads
  - This is called a superlinear speedup and usually points at a problem
  - · For example, each thread's data suddenly fits into the cache
    - · This means that the measured problem became too small
    - · Larger problems will not fit and therefore have a lower speedup

- Applications typically need input data and produce output data
  - I/O is an important aspect and can be relevant for overall performance
  - Without I/O, the results of a scientific application would be lost
- Applications often run for multiple days or weeks
  - · To cope with crashes, it is necessary to write checkpoints
  - · Jobs are often only allowed to run for a few hours at a time
- · As mentioned before, storage devices have high latencies
  - Waiting for I/O usually impacts performance negatively
  - File systems try to cache data aggressively to hide latency

- · Access via parallel distributed file systems
  - Allow concurrent access from clients
  - Distribute data across servers
- · Clients can access a shared file
  - Everyone can read input and write results
  - Necessary for parallel applications
- · Servers share the load
  - · Files are split up and distributed
  - Use capacity and throughput of many servers

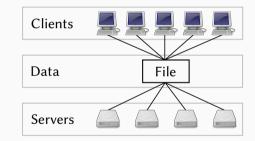

- · Computation and storage usually separated
  - · Can be optimized for respective workloads
  - No interference of other components
- Clients run parallel applications
  - Small local storage for OS and caching
  - Access to the file system via the network
  - · No direct access to file system's devices
- · Servers store data and metadata
  - Typically servers with many HDDs and SSDs

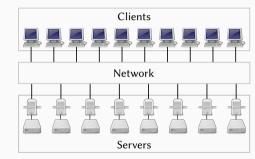

## Introduction

Organization

Lecture

Exercises

Outlook

Summary

- Parallel programming is an important skill
  - Current computers always have multiple cores or processors
- Parallelization is used to improve performance
  - It is necessary to understand the hardware and keep scalability in mind
- Shared memory and distributed memory are the two main architectures
  - Threads can be used for shared memory systems
  - Message passing is often used for distributed memory systems
- Parallel applications can have deadlocks and race conditions
  - · These errors can be hard to find and non-deterministic

### References

### [A5b, 2010] A5b (2010). Fat tree topology of networks.

https://commons.wikimedia.org/wiki/File:Fat-tree1.svg.

[Bonér, 2012] Bonér, J. (2012). Latency Numbers Every Programmer Should Know. https://gist.github.com/jboner/2841832.

[Huang et al., 2014] Huang, J., Schwan, K., and Qureshi, M. K. (2014). NVRAM-aware Logging in Transaction Systems. *Proc. VLDB Endow.*, 8(4):389–400.

[NOAA, 2007] NOAA (2007). Schematic for Global Atmospheric Model. https://celebrating200years.noaa.gov/breakthroughs/climate\_model/ AtmosphericModelSchematic.png.